Programmazione (imperativa) Corso di Laurea in Informatica

## Roberto Cordone DI - Università degli Studi di Milano

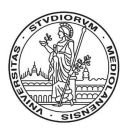

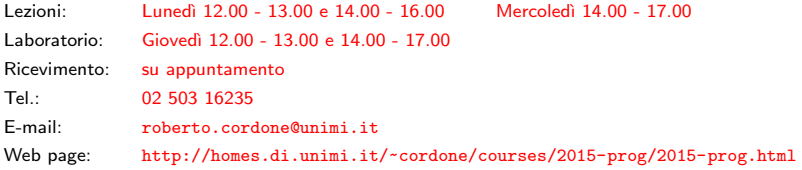

Vettori e matrici questione de la contrattura de Milano, A.A. 2015/16

Rappresentano informazioni composte dall'insieme di più valori concettualmente legati

- vettori mono o pluridimensionali: se sono valori omogenei associati a oggetti diversi identificati da uno o più indici numerici (i risultati di un esame, un listino prezzi)
- strutture: se sono valori eterogenei associati a uno stesso oggetto (le misure di una stazione meteorologica, giorno mese e anno di una data) identificati da nomi simbolici

Applicando sizeof a una variabile di tipo vettore o struttura si ottiene la memoria occupata dall'intero vettore o struttura

 $2/1$ 

K ロ ▶ K @ ▶ K 할 ▶ K 할 ▶ → 할 → 9 Q Q

Vettore o array è una struttura contenente un dato numero di oggetti dello stesso tipo detti elementi

Si dichiara specificando

tipo variabile[numero];

- il tipo degli elementi: predefinito o definito da utente, semplice o strutturato
- il numero degli elementi: un'espressione costante positiva

Esempio:

```
#define N 10
int V[N], A[100];
int B[10*N+4];
```
## Indicizzazione (1)

Per accedere a un elemento di un vettore, si specifica il vettore e l'indice dell'elemento, cioè la sua posizione nel vettore

```
Esempio: #define N 10
        int V[N];
        i = V[4]:
```
L'indice di un elemento può essere qualsiasi espressione intera, anche variabile (ad es., V[N-j])

L'indice può anche essere un'espressione con effetti collaterali, ma è meglio evitarlo (è pericoloso combinare due effetti collaterali)

```
i = 1; somma = 0;
while (i \leq N-1)somma += V[i++]:
```
Le parentesi quadre sono un operatore ad altissima priorità  $(come ++ e --)$ 

L'indice di un vettore di N elementi va da 0 a N-1

Per definire vettori con estremi diversi (positivi), si allarga il vettore: un vettore con estremi S e D tali che  $0 \leq S \leq D$  si dichiara con

int V[D+1];

cioè lasciando i primi S elementi inutilizzati

Ogni elemento di un vettore è una variabile, e quindi può comparire a sinistra di un assegnamento (ad es.,  $V[3] = 7;$ )

In C non c'è controllo che l'indice cada entro l'intervallo dichiarato Si può scrivere in aree di memoria incontrollate (tipica causa di errori) Un vettore può avere qualsiasi numero di dimensioni, cioè i suoi elementi possono essere identificati da qualsiasi numero di indici

Matrice è un vettore a due o più dimensioni

La dichiarazione specifica il numero di valori per ciascun indice

tipo variabile[numero1][numero2][numero3];

Per una matrice di M righe, da 0 a M-1, e N colonne, da 0 a N-1:

```
#define M 5
#define N 10
int V[M][N];
Nota:
V[i][i] è l'elemento nella riga i e colonna j
V[i,j] equivale a V[j] (vedi operatore virgola) ed è la riga j
```
K ロ ▶ K @ ▶ K 글 ▶ K 글 ▶ │ 글 │

## I vettori multidimensionali sono memorizzati ordinati per righe

Data la dichiarazione #define M 5 #define N 10 int  $V[M][N]$ ;

## V[0][0] . . . V[0][9] V[1][0] . . . V[1][9] . . . V[4][0] . . . V[4][9]

Se l'indice di colonna eccede N, si accede alla riga seguente

イロメ イ団メ イミメ イモメー 毛  $QQC$ 7 / 1 I vettori non si possono copiare con il semplice assegnamento: vanno copiati elemento per elemento

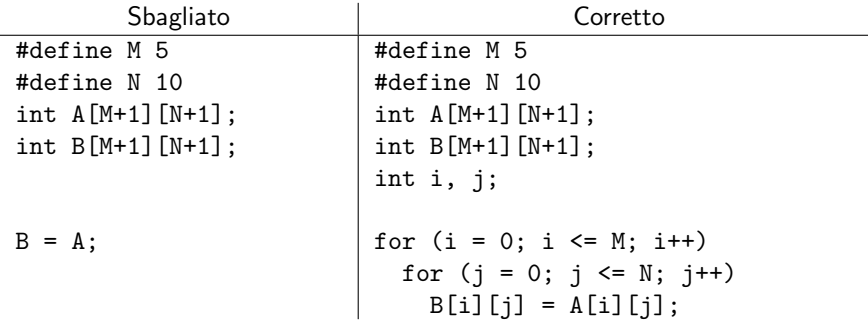